# **Format Raw ou format Jpeg – Quel format faut-il choisir sur son appareil photo numérique ?**

**apprendre-la-photographie.net**[/format-raw-ou-jpeg-quel-format-choisir/](https://apprendre-la-photographie.net/format-raw-ou-jpeg-quel-format-choisir/)

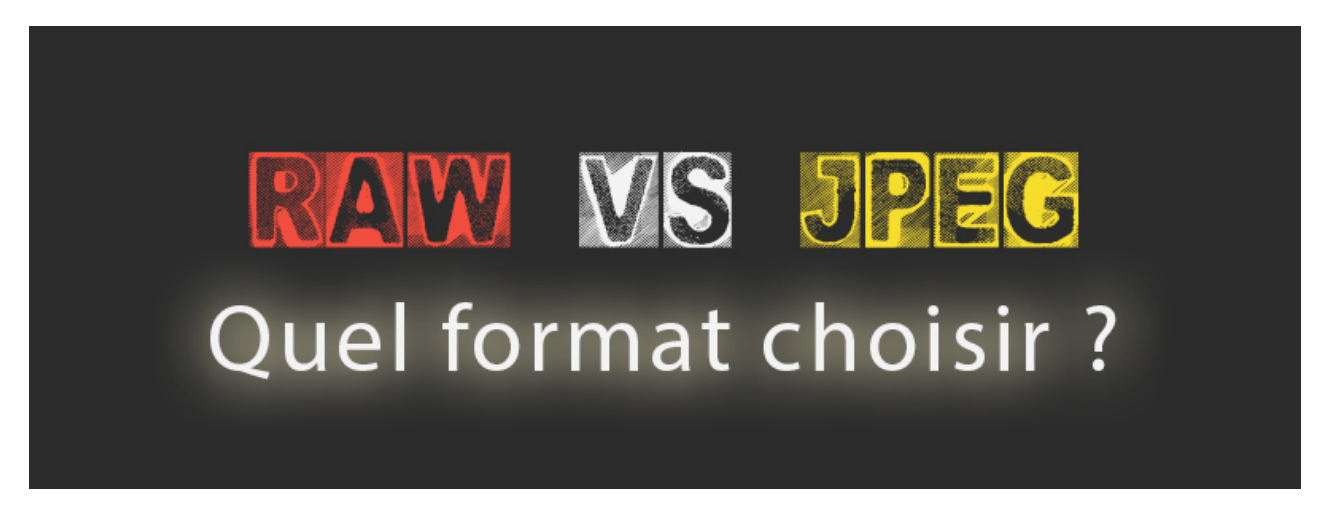

Selon votre appareil photo numérique, deux formats de fichiers sont disponibles, le format JPEG et le format RAW. Le JPEG est le format le plus utilisé dans nos appareils photos, du plus petit compact, en passant par les hybrides jusqu'aux gros reflex haut de gamme.

Nous allons voir quels sont les avantages et inconvénients de ces deux formats.

## **Le format RAW**

Considéré comme le négatif du numérique, le format RAW exploite **toutes les informations de prises de vues**.

Reçues par le capteur, elles sont enregistrées par n'importe quel appareil photo **dans un fichier BRUT** ou RAW en anglais, sans pertes de données.

L'appareil photo développe alors ce format pour le compresser au format JPEG, mais certains appareils photos numérique laissent le choix aux photographes de garder le format natif, le format RAW afin de le développer sur ordinateur.

### **Les avantages du format RAW**

- Non compressé et sans perte de données reçues par le capteur de l'appareil photo.
- La balance des blancs peut être modifiée ultérieurement dans un logiciel de retouche d'image.
- Une plus grande plage dynamique, qui signifie beaucoup plus de détails dans les ombres et les hautes lumières.
- Une forte souplesse dans le traitement du fichier, on peut aisément récupérer des détails que ce soit dans les ombres ou dans les hautes lumières.
- Vous n'altérez pas le fichier quand vous faites des modifications dessus, car le format **RAW** n'est pas modifiable en soit. Il est important de préciser que lorsqu'on commence à retoucher un format **RAW**, un fichier d'information très léger appelé **XMP** se créé automatiquement, qui enregistre toutes les modifications faîtes sur ce fichier. Il est donc facile de revenir en arrière autant fois que l'on souhaite sans dégrader la photo grâce aux logiciels de traitement photo.
- Les images qui méritent des traitements plus poussées notamment en termes de couleurs, peuvent être traitées en **16 bits**.
- **II** peut bien entendu être exporté au format **JPEG**, ainsi que dans d'autres formats, tels que le **DNG**, le **TIFF** ou le format photoshop, le **PSD**.
- Enfin la qualité d'un fichier **JPEG** traité grâce au format **RAW** dans un logiciel de dématriçage, sera toujours d'une meilleure qualité que le fichier JPEG traité par l'appareil photo, même si beaucoup de progrès ont été fait.

#### **Les inconvénients du format RAW**

- C'est un format propriétaire, c'est à dire qu'il va falloir utiliser un logiciel pour qu'il soit lisible sur votre ordinateur PC ou MAC. Les formats de fichiers RAW ne portent pas l'extension .RAW mais **.NEF** chez Nikon et **.CR2** chez Canon par exemple, chaque marque possède son propre format.
- Il est beaucoup plus lourd qu'un JPEG, du fait qu'il est non compressé, et qu'il contient plus d'informations sur l'image capturée. Il est conseillé de se munir de plusieurs cartes mémoires. Assurez-vous d'avoir suffisamment d'espace sur votre ordinateur pour pouvoir stocker ces photos prisent dans ce format.
- Il faut avoir du temps à consacrer à ses images pour les développer au mieux.
- Avant de partager une image avec quelqu'un, il est indispensable que la photo soit traitée et convertie au format JPEG, le format RAW n'étant pas un standard en soit, il faut un logiciel pour le lire, puis il est trop lourd pour être partagé par email par exemple.
- C'est un fichier qui doit absolument être traité dans un logiciel de retouche, sans quoi votre image serait fade, car tout l'intérêt de ce format est de révéler tout le potentiel que contient le fichier raw en matière de couleur, de contraste et de netteté.
- Le nombre d'images en rafale est diminué à cause de son poids de fichier, même si certains appareil s'en tire plutôt bien.
- Il est impératif de traiter une image avant de l'imprimer afin de développer toute ses qualités.
- Les styles d'images paramétrés dans l'appareil photo seront lisibles uniquement avec des logiciels propriétaires.

## **Le format JPEG**

Le JPEG ( acronyme de Joint Photographic Experts Group) est un format standardisé qui est utilisé sur la totalité des appareils photo numérique actuel, ainsi que sur les téléphones portables possédant bien sûr un appareil photo intégré. Contrairement au format RAW, le JPEG est compressé.

### **Les avantages du format JPEG**

- Il est normalisé, c'est à dire qu'il peut être lu par n'importe quel appareil photo, ordinateur, ou smartphone et n'importe quel logiciel de traitement d'image.
- Son poids de fichier, du à sa compression, est très faible comparé au format raw, il prend donc moins de place sur vos cartes mémoires ainsi que sur le disque dur de votre ordinateur.
- Il est plus facile de partager ou diffuser sur le web ses photos grâce au JPEG car les fichiers sont plus léger et déjà traités par l'appareil photo.
- Il est prêt pour 'l'impression
- Plusieurs qualités sont disponibles dans ce format suivant les appareils photo, le JPEG Fine offrant la meilleure compression avec moins de perte de qualité.
- Il n'a pas besoin de subir de traitement sauf en cas d'erreur.
- Les images que procurent le format **JPEG** ont souvent **plus de Peps** que le fichier **RAW.** L'appareil est réglé à la base pour obtenir une image plus saturée, plus contrasté et plus nette.

### **Les inconvénients du format JPEG**

- Plage dynamique limitée de part sa compression, il sera difficile d'obtenir des détails dans les hautes lumières et les ombres.
- La retouche sur ce type format dégrade l'image. Le fichier est déjà compressé, pourquoi lui faire subir d'autres traitements.

## **Finalement, quel format choisir ?**

Après avoir énuméré les avantages et inconvénients de chacun de ces deux formats, il est très important de se dire **quel est le devenir de ces images**.

- Si pour vous **la qualité est une priorité** et que **consacrer un peu de temps** devant votre ordinateur n'est pas un problème, alors **adoptez le format RAW**.
- Si au contraire, le rendu du fichier Jpeg sorti de votre appareil photo **vous convient** et que vous n'avez **pas de temps à consacrer** à développer vos images, et que vous voulez partager rapidement vos photos, alors ce format est fait pour vous.

## **Les logiciels pour traiter les fichiers RAW**

Je vais vous dresser une petite liste sans faire de comparatif car ce n'est pas le but de cet article, mais sachez qu'il en existe des gratuits et des payants, plus ou moins performants et avec un rendu différent pour chaque logiciel.

Il y a des logiciels qui savent que traiter et exporter au format voulu et d'autres qui savent tout faire, c'est à dire du catalogage des photos au traitement du raw en passant par un module d'impression avancée, diffusion sur le web, partage par email et sur les réseaux

sociaux etc…

#### **Les logiciels gratuits**

- [The Gimp](https://www.gimp.org/fr/) (Windows, Mac et Linux)
- [RawTherapee](http://rawtherapee.com/) (Windows, Mac et Linux)
- Les logiciels fournit avec votre appareil photo, exemple [ViewNX-I](http://downloadcenter.nikonimglib.com/fr/download/sw/108.html) chez **Nikon** et **Canon** [DPP](https://www.canon.fr/support/consumer_products/software/digital-photo-professional.aspx?os=MAC%20OS%20X&language=fr)
- [Photivo](http://photivo.org/) (Windows, Mac et Linux)
- [RawStudio](https://rawstudio.org/) (Linux)
- [DarkTable](http://www.darktable.org/) (Mac et Linux)

#### **Les logiciels payants**

- [Adobe Photoshop Lightroom](http://amzn.to/2mA2Aiu) Cloud photographie (Windows et Mac)
- [Adobe Photoshop Elements](https://amzn.to/2EmMzUY) (Fonctionne sur Windows et Mac sous processeur 64 bits)
- [Capture One pour Windows](http://amzn.to/2DeudqA) et [pour Mac.](http://amzn.to/2Dash2B)
- [DxO PhotoLab](https://shop.dxo.com/fr/photo-software/dxo-photolab) (Windows et Mac)

#### **Applications pour système Android ou IOS**

Avec toutes ces infos, j'espère que vous saurez choisir le bon format  $\circ$  pour ma part je shoote exclusivement au format RAW, je préfère convertir en jpeg en post-production après **développement sous Lightroom**.

J'utilise également Photoshop pour les traitements plus poussés et Dxo Optics pro pour sa gestion fantastique du bruit numérique.

Si vous avez des questions, n'hésitez pas dans les commentaires !

Cet article vous a-t-il été utile ?

Si oui, cliquez sur une étoile pour attribuer une note  $\odot$ 

- $\bullet$
- $\bullet$
- 
- 
- 

Note moyenne : 4.8 / 5. Nombre de notes : 38

Aucune note encore ! Soyez le premier à noter cet article.

Oula...Vous n'avez pas apprécié cet article, j'en suis désolé....je suis loin d'être parfait.

Laissez-moi améliorer cet article grâce à vos recommandations !

Qu'espériez-vous ?